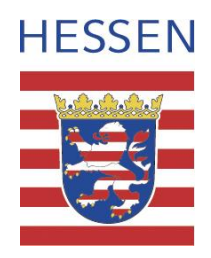

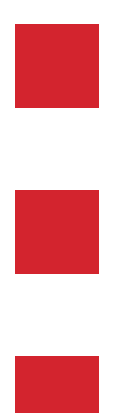

# **Geodateninfrastruktur Hessen**

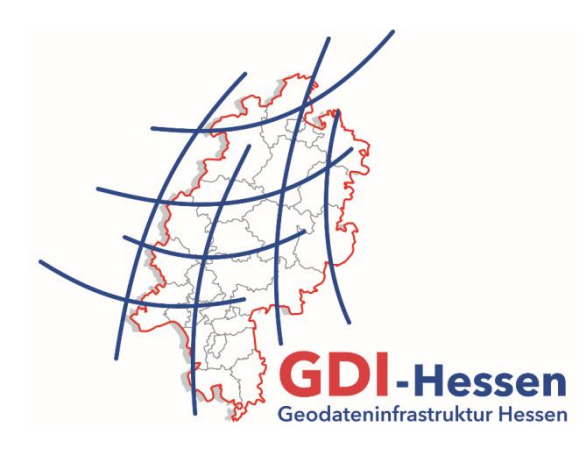

# **Begleitdokument zur**

## **Kartenzusammenstellung**

# **"Schutzgebiete und Beschränkungen"**

Version 2.1 Stand 22. Februar 2021

### **1 Allgemeines**

Öffentlich-rechtliche Festlegungen schaffen Planungssicherheit hinsichtlich der Nutzung von Grundstücken und Gebäuden. Zuständig für derartige öffentlich-rechtliche Festlegungen sind unterschiedliche Behörden. Diese führen die öffentlich-rechtlichen Festlegungen zum Teil bereits digital und stellen die entsprechenden Daten im Sinne des Aufbaus einer Geodateninfrastruktur über Geodatendienste bereit.

Mit der im Geoportal Hessen angebotenen Kartenzusammenstellung mit dem Titel "Schutzgebiete und Beschränkungen*"* werden aufbauend auf den Geodatendiensten Informationen zu einigen öffentlichrechtlichen Festlegungen aus unterschiedlichen Bereichen zentral zusammengeführt und in anschaulicher Form präsentiert.

Bei der Anwendung dieser Kartenzusammenstellung ist Folgendes zu beachten:

- Es wird grundsätzlich eine visuelle Auswertung des Kartenbildes empfohlen. Dies insbesondere deshalb, weil sich die Datenabfrage in der Kartenzusammenstellung nur auf den jeweils ausgewählten Punkt und nicht auf die den Punkt umschließende Fläche (z. B. Flurstück bzw. Grundstück) bezieht.
- In der Kartenzusammenstellung sind lediglich diese Schutzgebiete und Beschränkungen berücksichtigt, die die Tabelle unter Abschnitt 2 dieses Begleitdokuments ausweist. Daneben existiert eine Vielzahl weiterer öffentlich-rechtlicher Festlegungen, die hier nicht einbezogen wurden.
- Aufgrund der geometrischen Erfassungsgenauigkeit der Schutzgebiete und Beschränkungen kann anhand der Kartenzusammenstellung nur bedingt eine Aussage darüber erfolgen, ob und inwieweit ein Grundstück tatsächlich von dem jeweiligen Schutzgebiet oder der jeweiligen Beschränkung betroffen ist.
- Die Kartenzusammenstellung ermöglicht einen Überblick, ob eine bestimmte Fläche von einem dort berücksichtigten Schutzgebiet oder einer dort berücksichtigten Beschränkung betroffen sein könnte und stellt keine rechtsverbindliche Auskunft dar. Sofern hierfür Bedarf besteht, ist die fachlich zuständige Behörde zu kontaktieren. Diese finden Sie in den Metadaten des Kartendienstes in dem Reiter KONTAKT.
- Weitergehende Informationen zu den einzelnen Schutzgebieten und Beschränkungen können den im Geoportal Hessen bereitgestellten Metadaten entnommen werden. Der entsprechende Hyperlink zu den Metadaten ist dem Namen des jeweiligen Schutzgebietes bzw. der Beschränkung in Spalte 1 der Tabelle in Abschnitt 2 zugeordnet. Sie erreichen diese auch, indem Sie auf den Namen der Kartenebene in der Kartenansicht klicken.
- Die einzelnen Schutzgebiete und Beschränkungen können in der Kartenzusammenstellung in beliebigen Kombinationen ein- oder ausgeblendet und einander überlagernd dargestellt werden. Als Kartengrundlage stehen topographische Karten und Luftbilder sowie in Abhängigkeit des Maßstabes auch die Liegenschaftskarte zur Verfügung.
- Für einzelne Schutzgebiete und Beschränkungen ist eine Präsentation auf Basis der Liegenschaftskarte in der Kartenzusammenstellung nicht sinnvoll. Grund hierfür ist, dass die Kartengrundlage für die Erfassung der Daten der Schutzgebiete und Beschränkungen nicht der geometrischen Genauigkeit der Liegenschaftskarte entspricht. Diese werden deshalb erst ab der Maßstabszahl größer als 6.000 präsentiert. Sofern für Datensätze (z. B. Trinkwasser- und Heilquellenschutzgebiete) verschiedene Erfassungsgenauigkeiten (Ebenen) vorliegen, werden sie maßstabsorientiert präsentiert. Näheres ergibt sich aus Spalte 2 der Tabelle in Abschnitt 2.

Hinweise zur technischen Anwendung der Kartenzusammenstellung finden sich unter Abschnitt 3 dieses Begleitdokuments.

### **2 In der Kartenzusammenstellung berücksichtigte Schutzgebiete und Beschränkungen**

| Geodatendienst mit folgenden<br>Schutzgebieten und Beschränkungen<br>(mit hinterlegtem Hyperlink zu Metadaten) | Darstellung erfolgt in der<br>Kartenzusammenstellung<br>im Maßstabsbereich |
|----------------------------------------------------------------------------------------------------|----------------------------------------------------------------------------|
| Gebiete naturbedingter Risiken Hessen                                                                          |                                                                            |
| Uberschwemmungsgebiete HQ1001                                                                                  | bis zum Maßstab 1:375.000 und größer                                       |
| Bewirtschaftungsgebiete Hessen                                                                                 | Hinweis: keine Darstellung im Maßstabsbereich<br>1:5.600 bis 1:6.000       |
| Trink- und Heilquellenschutzgebiete TK 25 <sup>2</sup>                                                         | ab dem Maßstab 1:6.000 und kleiner                                         |
| Trink- und Heilquellenschutzgebiete ALK <sup>3</sup>                                                           | bis zum Maßstab 1:5.600 und größer                                         |
| Schutzgebiete Hessen                                                                                           |                                                                            |
| Vogelschutzgebiete                                                                                             | keine Einschränkung                                                        |
| Flora-Fauna-Habitate (FFH-Gebiete)                                                                             | keine Einschränkung                                                        |
| Naturschutzgebiete                                                                                             | keine Einschränkung                                                        |
| Landschaftsschutzgebiete                                                                                       | keine Einschränkung                                                        |
| <b>Nationalpark Kellerwald-Edersee</b>                                                                         | keine Einschränkung                                                        |
| Biosphärenreservat Rhön, hessischer Teil                                                                       | ab dem Maßstab1:6.000 und kleiner                                          |
| Denkmalpflege<br>(WMS-Geodatendienste LFDH)                                                                    |                                                                            |
| <b>Welterbe</b>                                                                                                | keine Einschränkung                                                        |
| <b>Pufferzone</b>                                                                                              | keine Einschränkung                                                        |
| Flächendenkmal (Gesamtanlage)                                                                                  | keine Einschränkung                                                        |
| <b>Baudenkmal</b>                                                                                              | keine Einschränkung                                                        |
| <b>Archäologisches Denkmal</b>                                                                                 | keine Einschränkung                                                        |
| Verfahren nach dem Flurbereinigungsgesetz<br>(WMS_HE_Flurneuordnung)                                           |                                                                            |
| Verfahrensname                                                                                                 | bis zum Maßstab 1:100.000 und größer                                       |
| Verfahrensgebiete                                                                                              | keine Einschränkung                                                        |

<sup>&</sup>lt;sup>1</sup> HQ100 = bezeichnet ein statistisch gesehen alle 100 Jahre auftretendes Hochwasserereignis

 $2$  TK 25 = Topographische Karte 1:25.000

 $3$  ALK = Automatisierte Liegenschaftskarte

### **3 Hinweise zur technischen Anwendung der Kartenzusammenstellung**

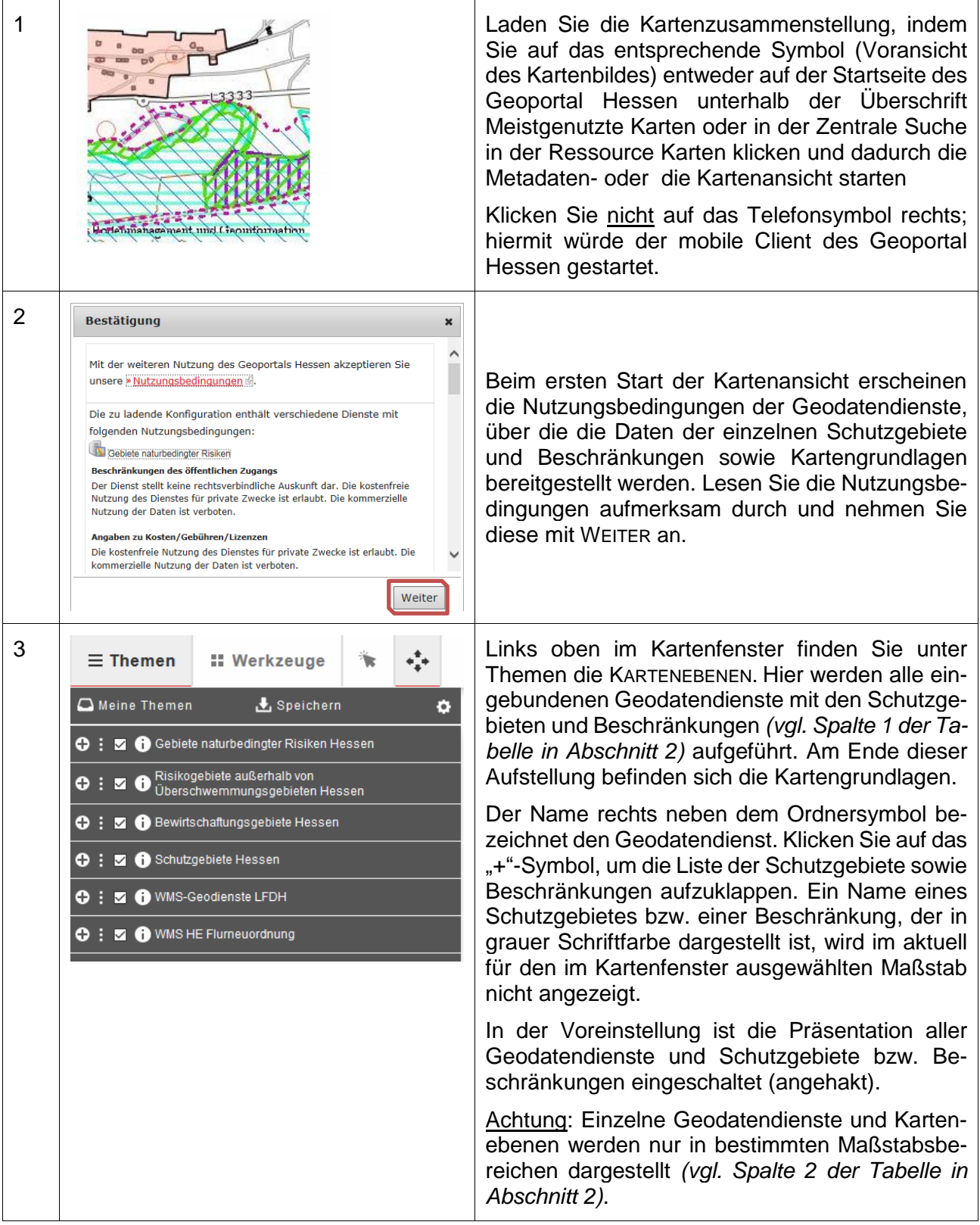

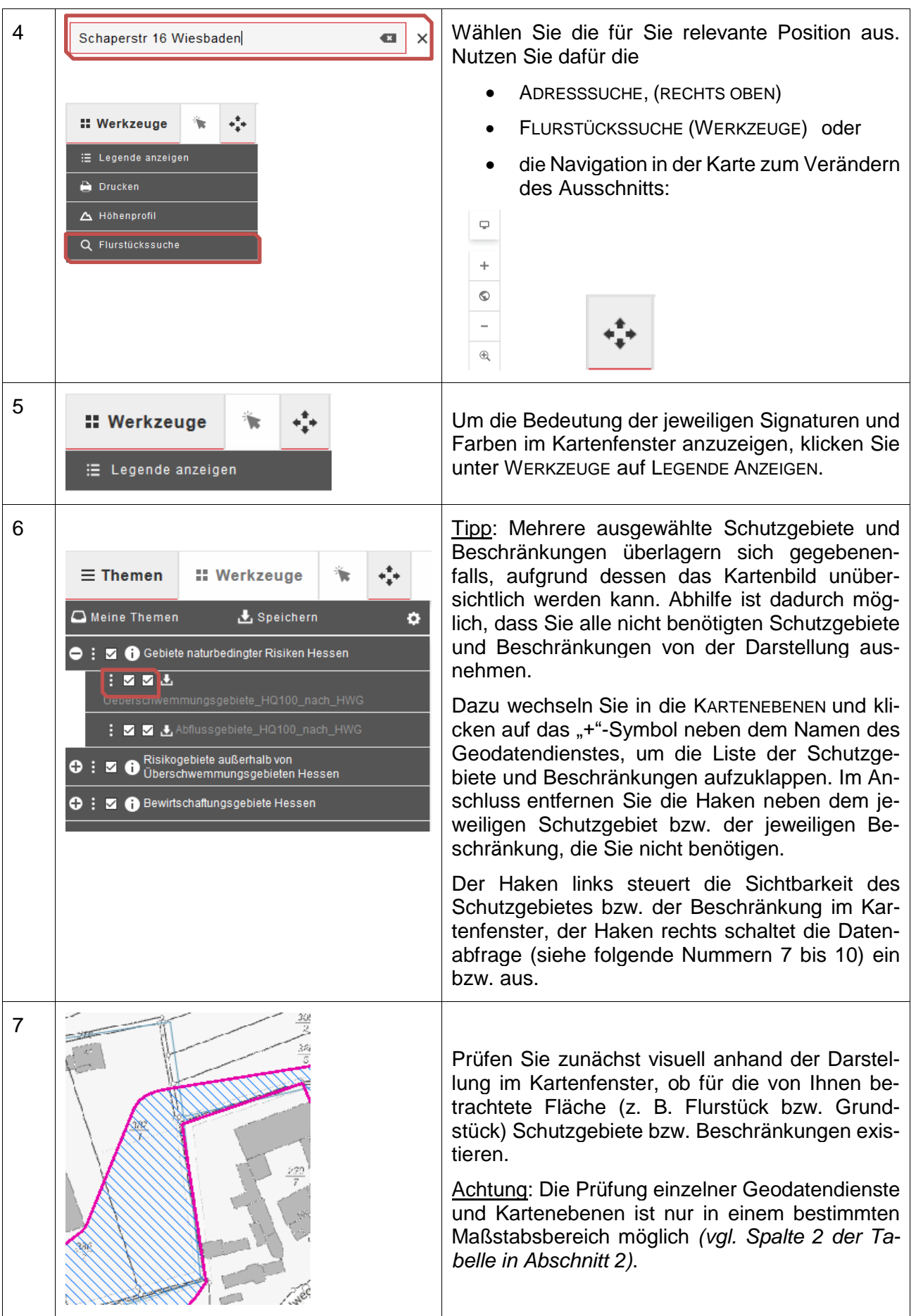

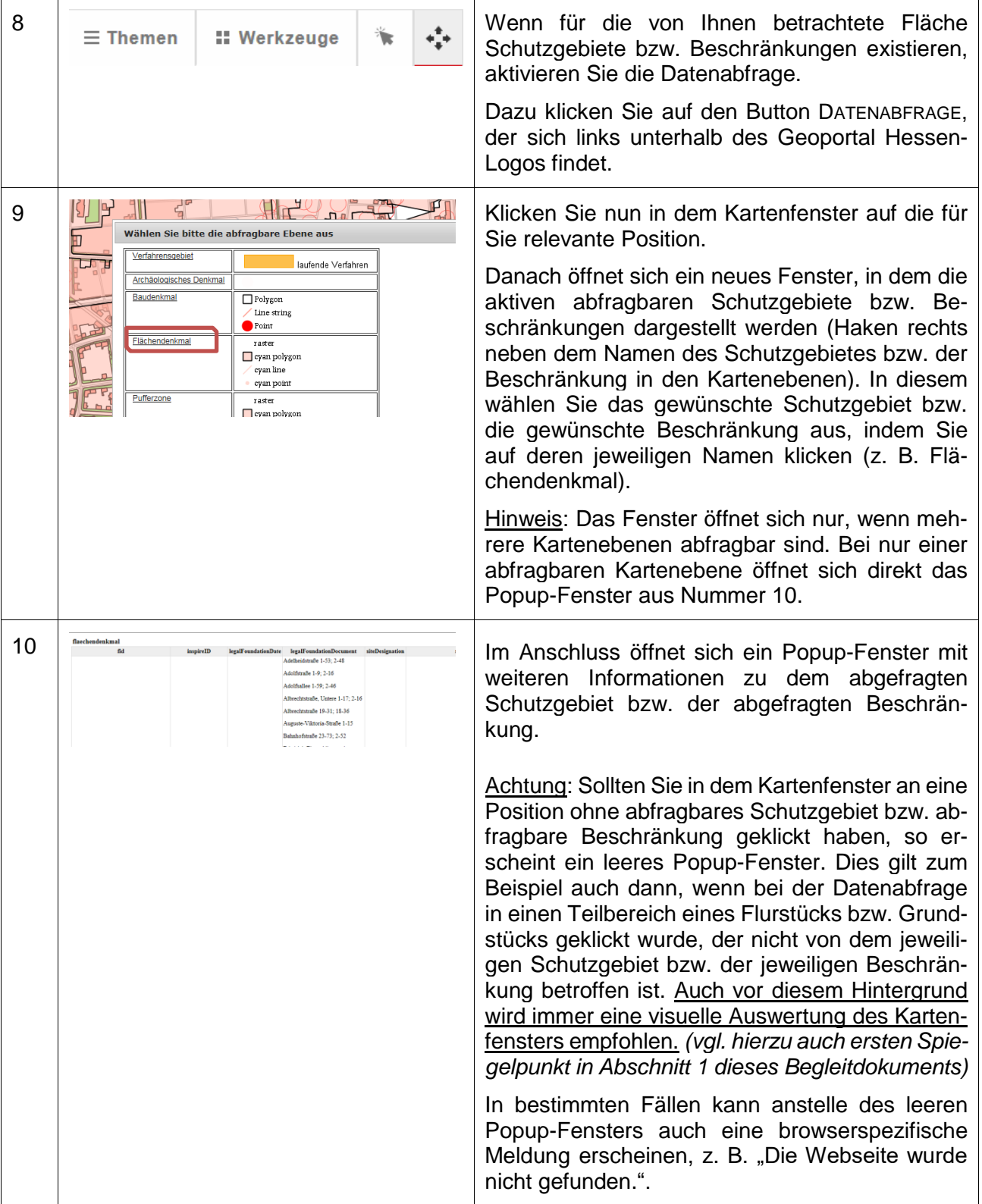

Weitere Hinweise zur Bedienung des Geoportal Hessen finden Sie in der [Online-Hilfe.](https://www.geoportal.hessen.de/article/Hilfe/)

Herausgeber:

### **Zentrale Kompetenzstelle für Geoinformation**

beim Hessischen Landesamt für Bodenmanagement und Geoinformation Schaperstraße 16 65195 Wiesbaden Telefon: +49 (611) 535 5513 E-Mail: gdi-hessen@hvbg.hessen.de http://www.geoportal.hessen.de

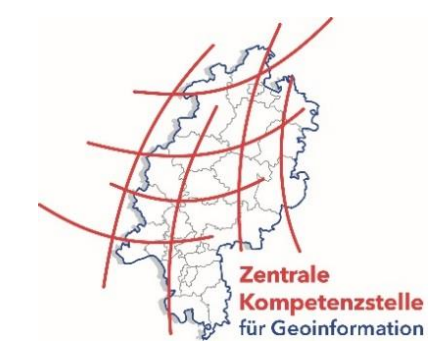